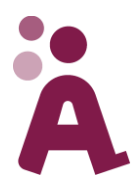

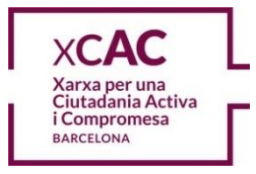

# **Com sol·licitar els Actius de l'Acord?**

## **Què heu de fer?**

- 1. Accediu a l'Àrea d'Entitats de la pàgina web de l'Acord Ciutadà: [http://www.bcn.cat/barcelonainclusiva/ca/area\\_entitats\\_login.html.](http://www.bcn.cat/barcelonainclusiva/ca/area_entitats_login.html)
- 2. Seleccioneu el formulari dels Actius de l'Acord.

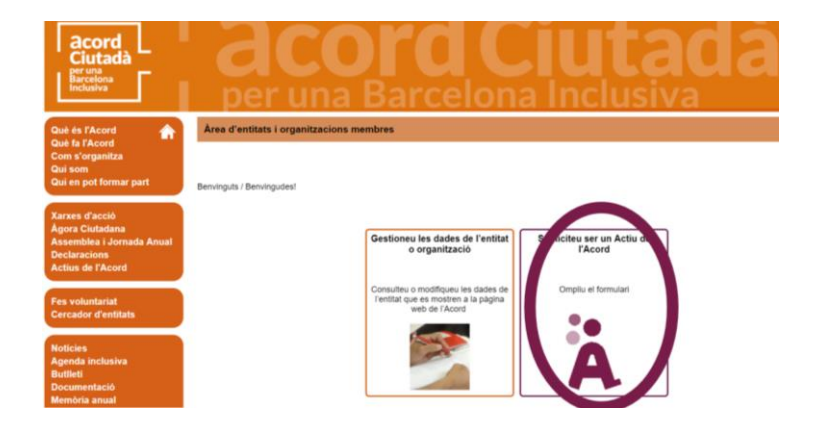

3. Ompliu el formulari.

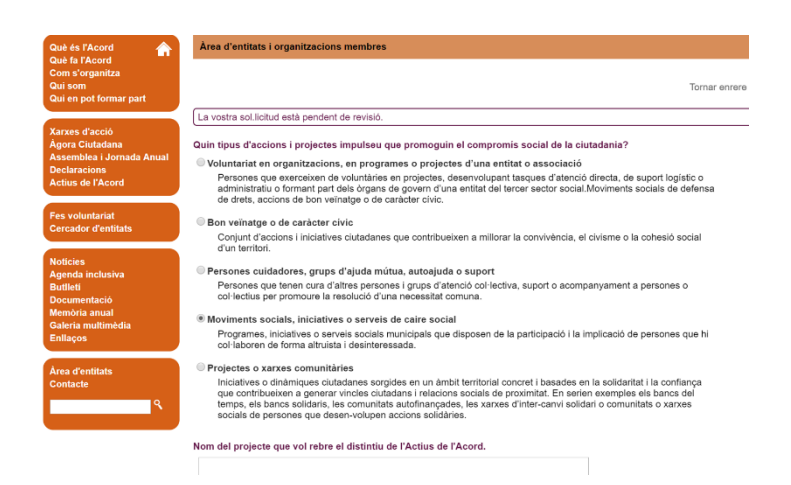

La sol·licitud serà revisada i gestionada per la Xarxa de Ciutadania Activa i Compromesa, que es reuneix trimestralment per revisar les sol·licituds.

#### **Compte!**

Les vostres respostes no han de fer referència a l'objectiu de la vostra entitat o projecte, sinó a **quin efecte té el vostre projecte en la ciutadania activa i compromesa** i també **com ajuda a promoure un major compromís social ciutadà**.

#### **Recordeu:**

Entenem la ciutadania activa i compromesa com el conjunt de persones, agrupades en entitats, associacions, grups, o persones individuals, compromeses activament amb la ciutat per contribuir al bé comú i proporcionar més benestar i una qualitat de vida millor a altres persones.

### **Teniu dubtes?**

Us podeu posar en contacte amb la Xarxa de Ciutadania Activa i Compromesa (xcac@bcn.cat) o amb l'Acord Ciutadà (acordciutada@bcn.cat).